## Zenoss Core 4 Event Architecture

### Jane Curry

### [jane.curry@skills-1st.co.uk](mailto:jane.curry@skills-1st.co.uk)

### based on the paper at

<http://community.zenoss.org/docs/DOC-13746> or

http://www.skills-1st.co.uk/papers/jane/zenoss4-events/

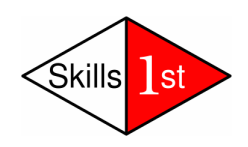

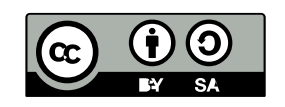

# Agenda

- Quick look at Zenoss 3 architecture
- Zenoss 4 architecture
	- subsystems
	- daemons
	- databases
- 10 minute comfort break (that's 600 seconds!)
- Event life cycle
	- Event generation
	- Device context
	- Event class mapping / event context / event transforms
	- Database insertion & duplicates
	- Resolution & Ageing

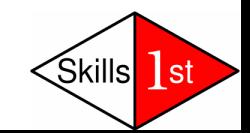

# In the beginning...

- Events received by various daemons
- **Events processed** by zenhub daemon
- Event life cycle
	- Event generation **Example 2018** -- Device context
	- Event class mapping -- Event context
	-
	- Resolution **Contact Contact Ageing**
- 
- 
- Event transforms -- Database insertion & deduplication

 $\mathsf{1}\mathsf{st}$ 

- 
- MySQL events database
	- **summary** table for active events -- **history** table for closed events
- Database fields = Event console fields = Event mapping / transform fields
- Table definitions in **\$ZENHOME/Products/ZenEvents/db/zenevents.sql**∕Skills

# In the beginning...

- Events subsystem was a severe bottleneck
- zenhub had lots of other responsibilities
- Single pipeline for processing events
- Almost no indexing on MySQL database
- Event Console updates slow
- Event deletions very slow
- Responsiveness of emails / pages / automation commands slow
- Debugging hard (zenhub.log & event.log)

• Fairly easy to understand

●

jane@bino:~ - Shell - Konsole <2>

Session Edit View Bookmarks Settings Help

#### **CREATE TABLE IF NOT EXISTS status**

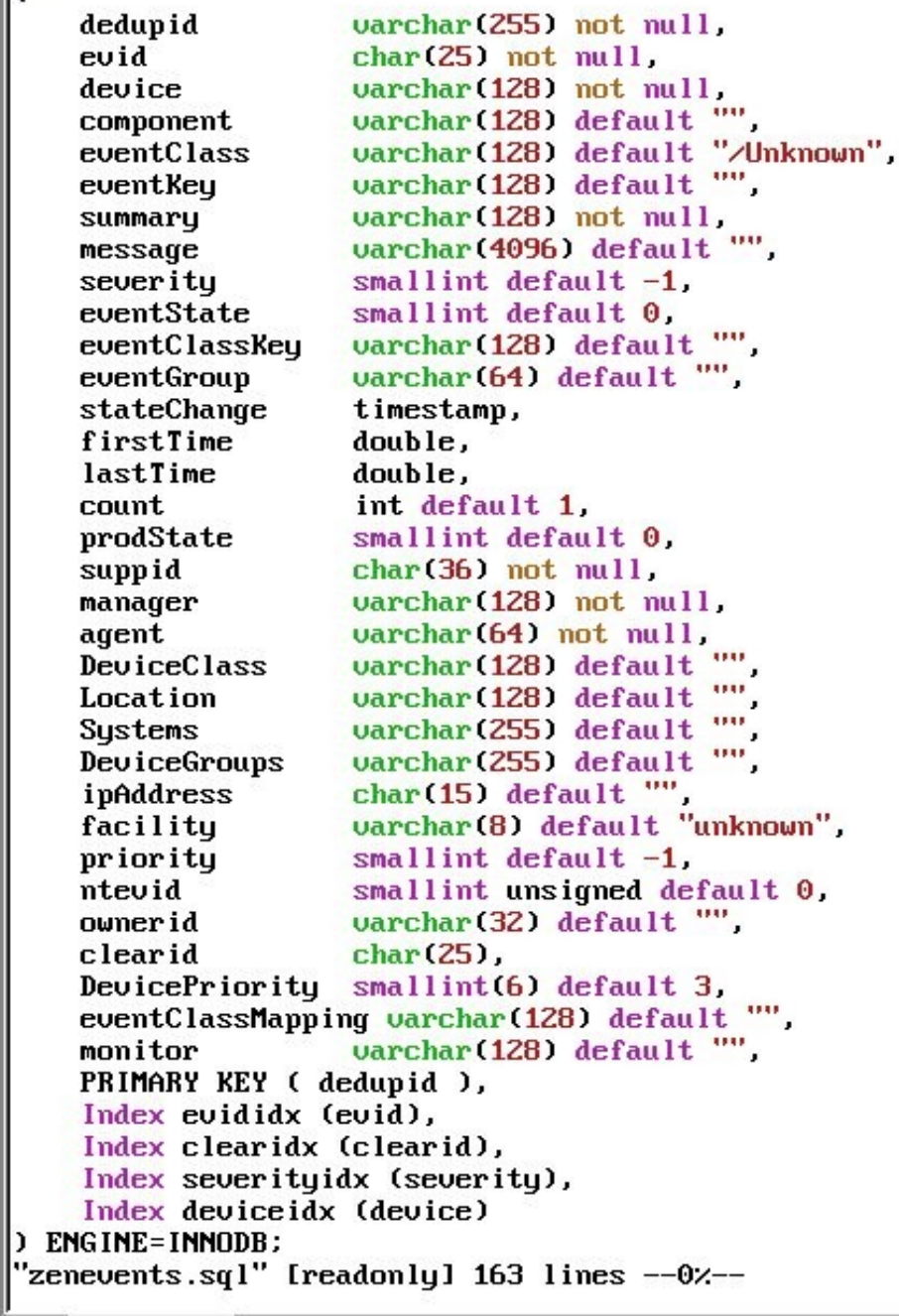

#### **Zenoss 3 MySQL status table fields in events database**

 $1,1$ 

Top

 $\Box$ 

 $\times$ 

▴

#### **Zenoss Core 4 Event Architecture**

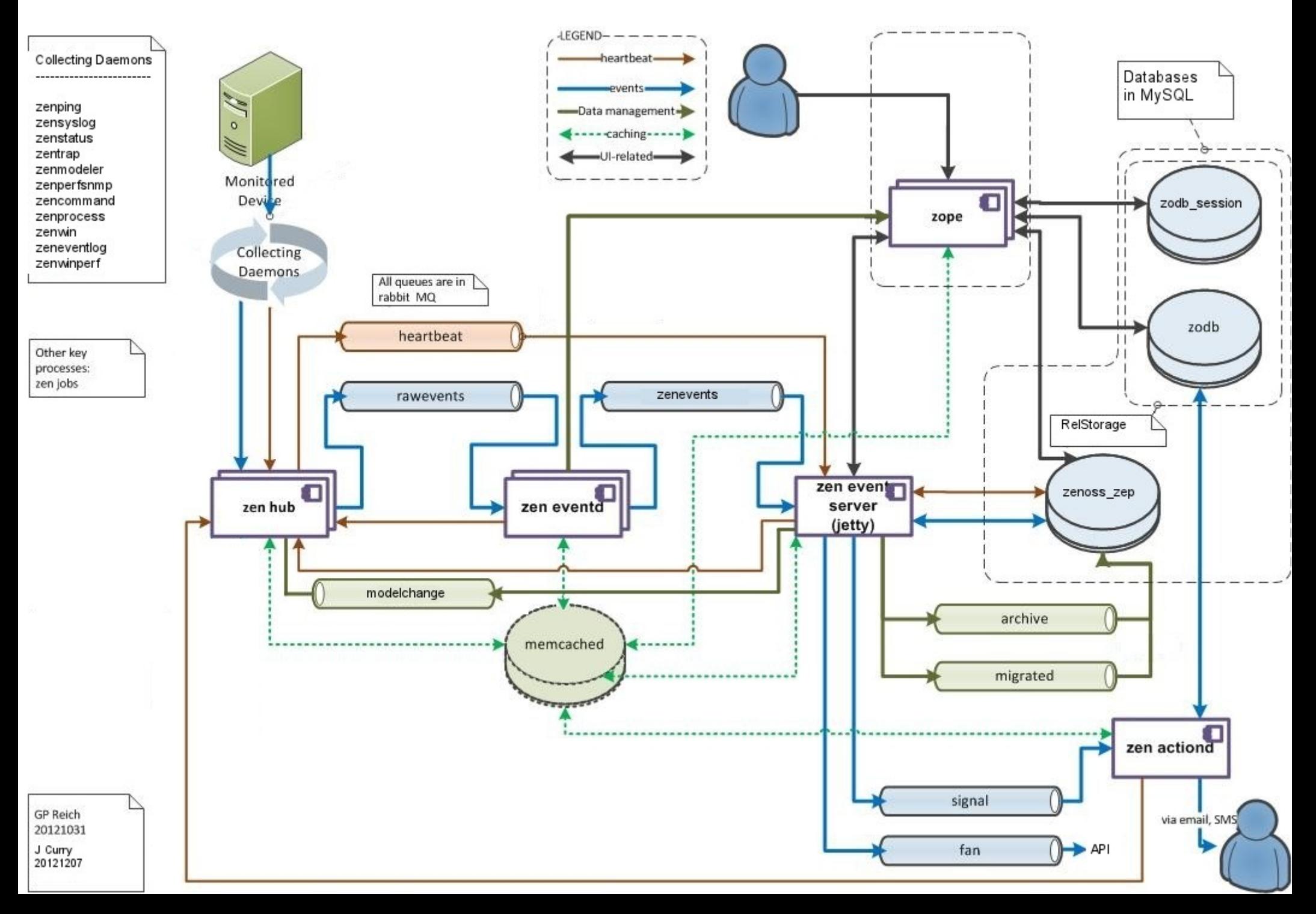

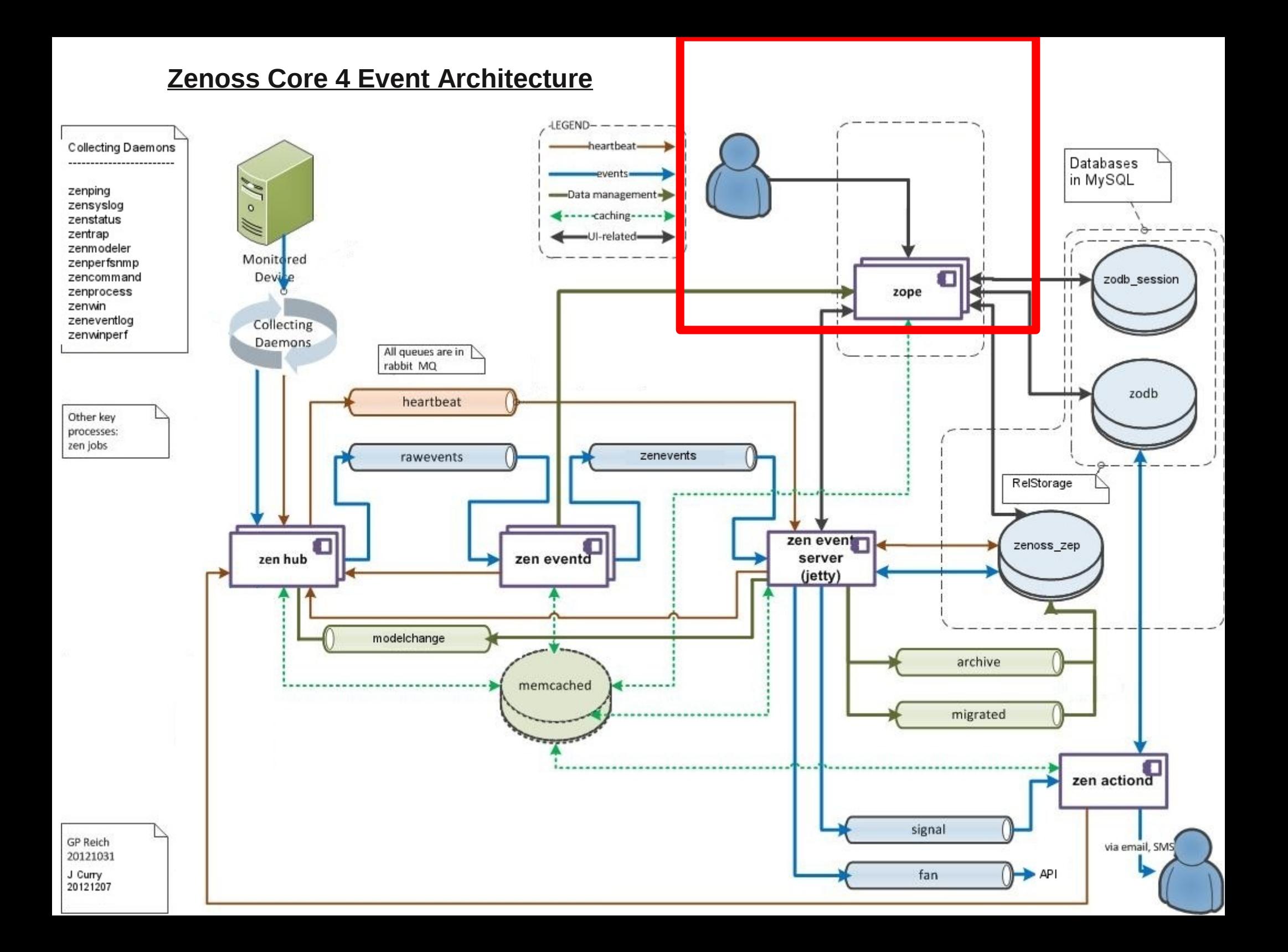

### Event Console

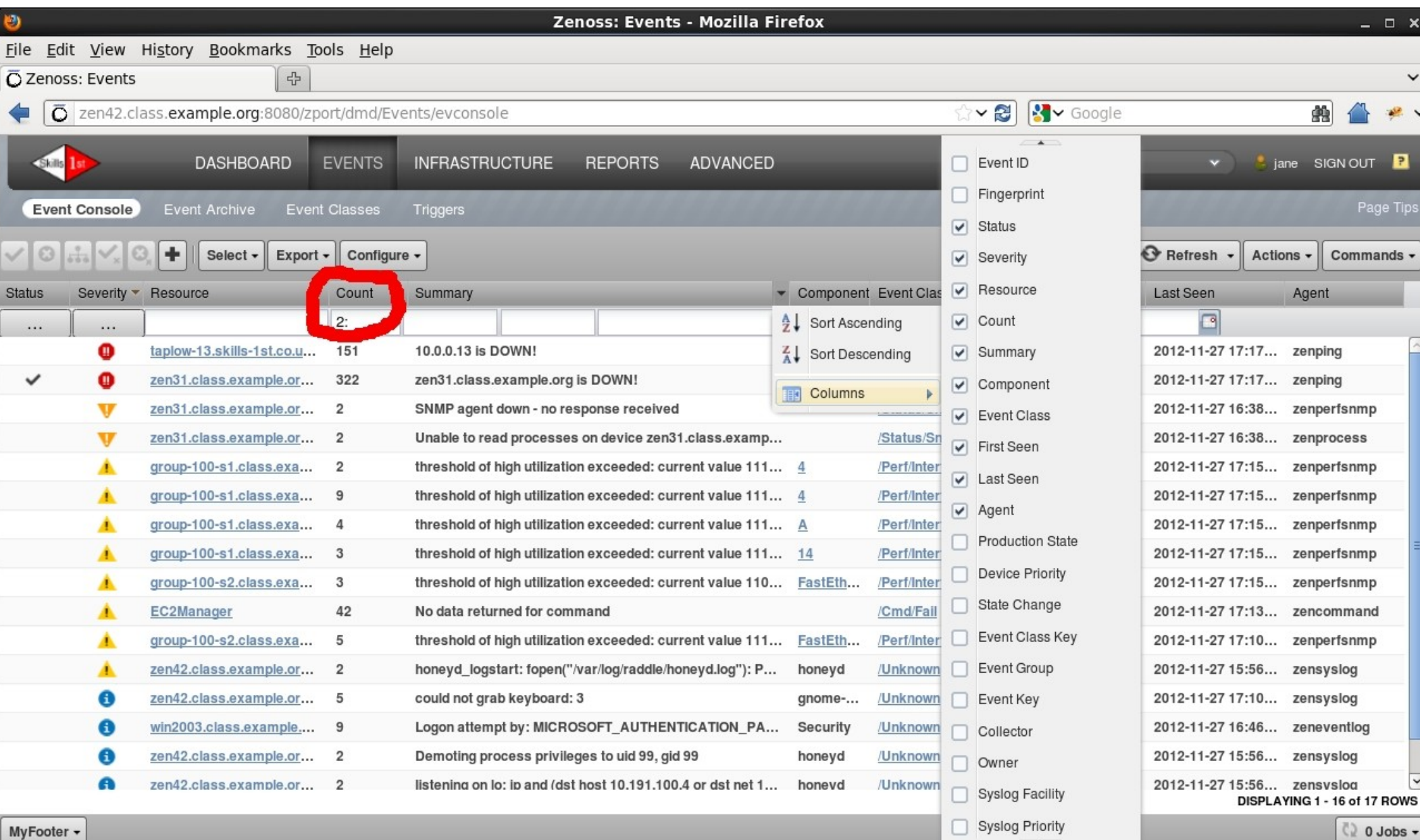

# Event Console

### ● **Severity**

- Critical
- Error
- Warning
- Info
- Debug
- Clear
- Resource / Component
- Event Class
- Summary

### ● **Status**

- New (0)
- Acknowledged (1)
- Suppressed (2)
- Closed (3)
- Cleared (4) †
- Dropped (5) †
- Aged (6) †
- First Seen / Last Seen
- **Agent**

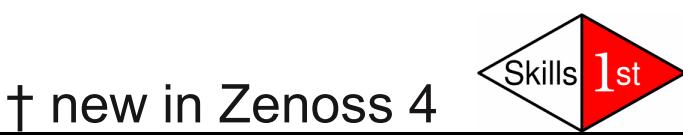

# MySQL **zenoss\_zep** database

- zenoss zep new with Zenoss 4
- event summary table
	- may contain Closed, Cleared and Aged events
- event archive table
	- only has Closed, Cleared and Aged events
- attributes in tables do **not** match event console
	- **Console Database**
	-
	-
	- eventState status id
	- firstSeen first seen

– device element identifier – component element\_sub\_identifier

- 
- 

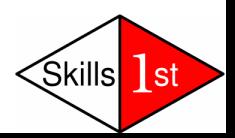

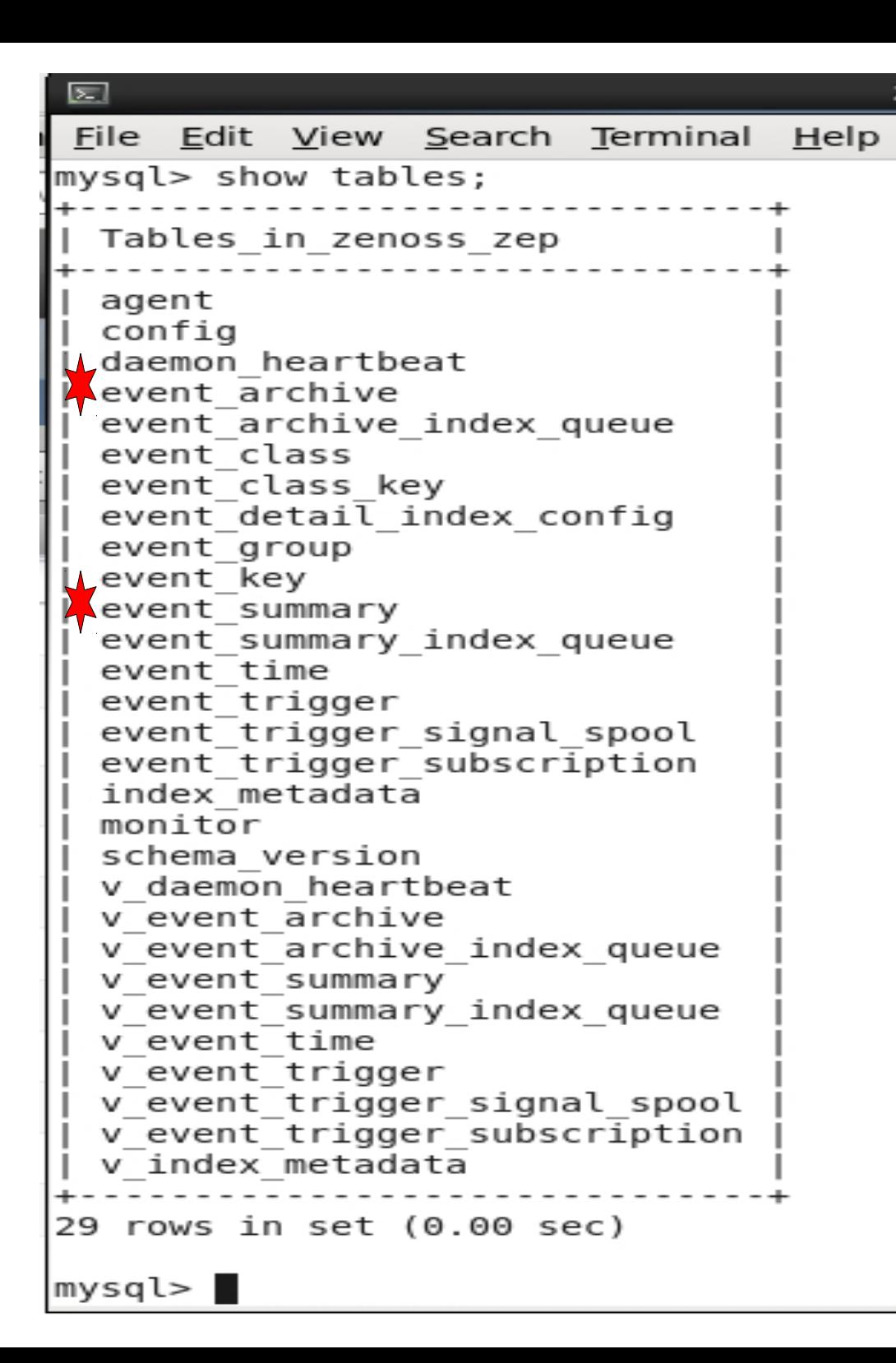

#### **Tables in zenoss\_zep**

\* Lots more tables than Zenoss 3

- agent
- event\_class
- event class key
- event\_group
- evet key
- event trigger
- monitor

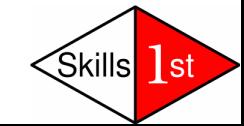

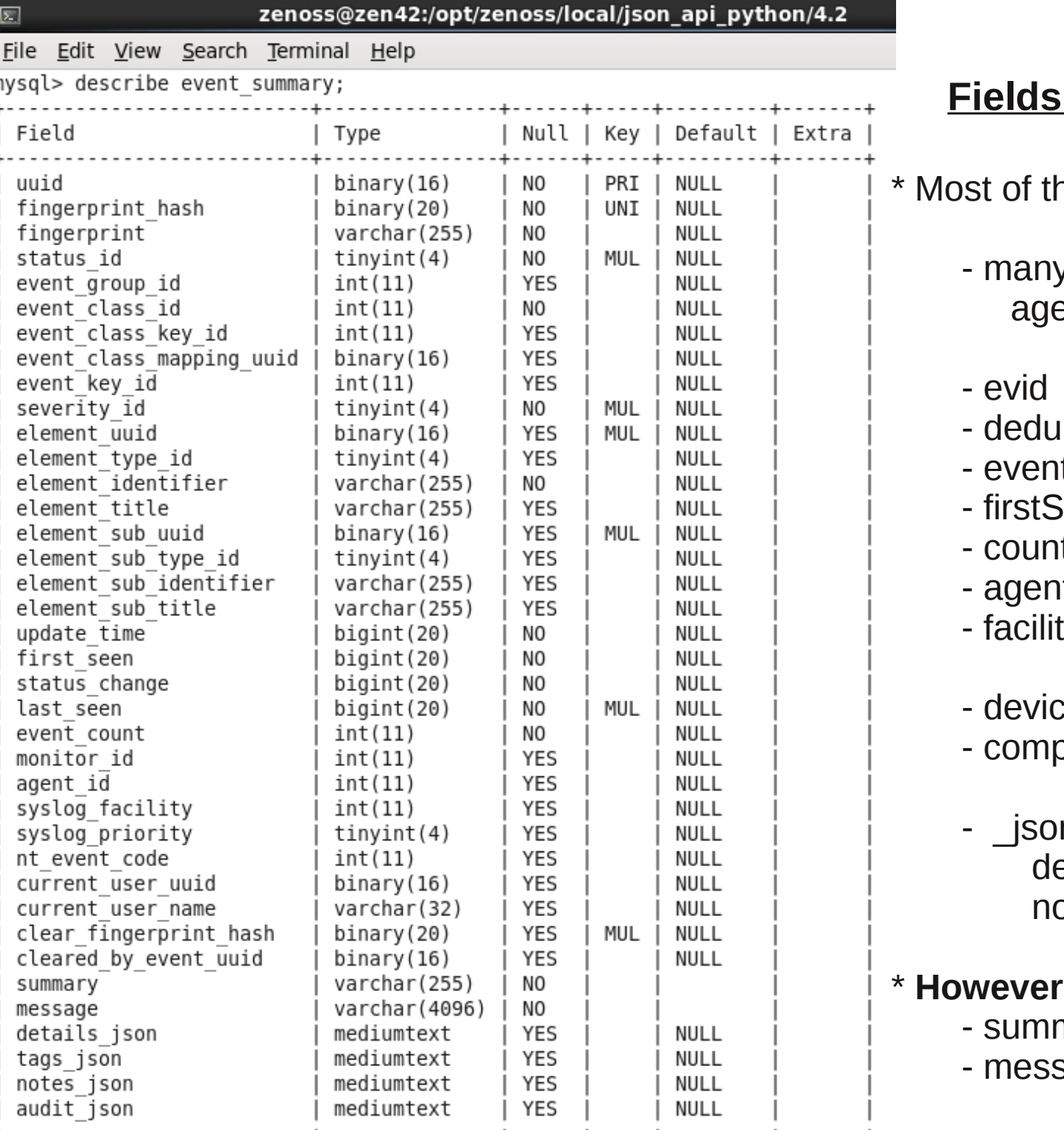

**Fig. 3** in event\_summary

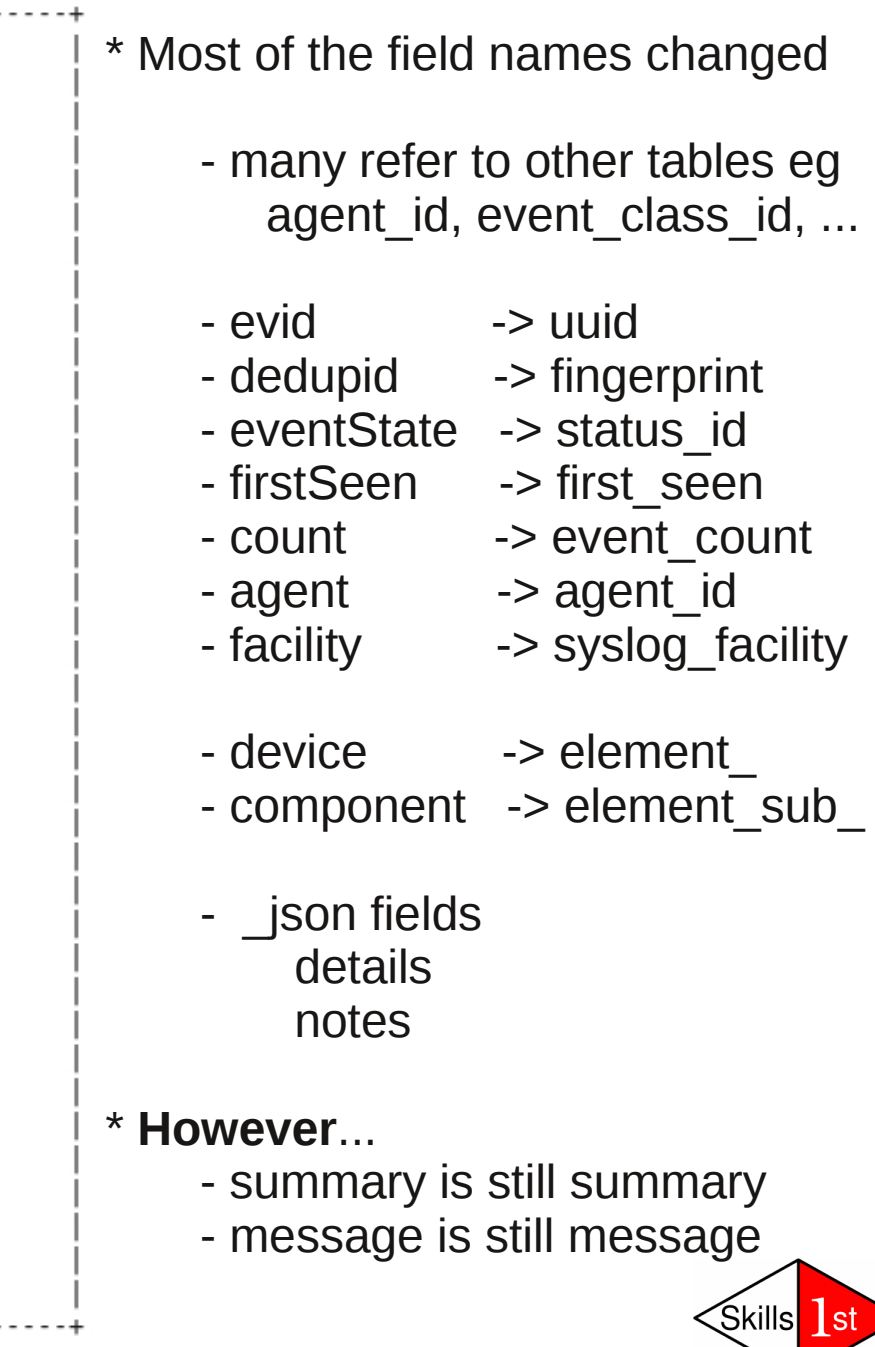

38 rows in set (0.01 sec)

## MySQL database.....

• Don't go there!

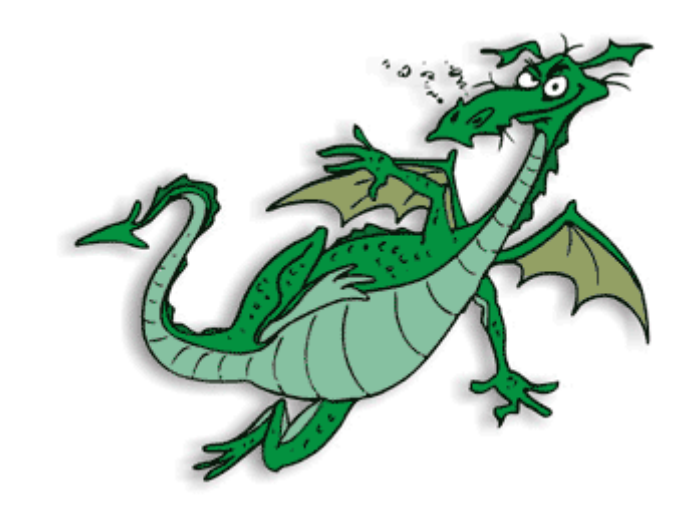

### Here be dragons....

# **Event Proxy**

- Writing rules and transforms for events operate on an **Event Proxy** data structure
	- manipulate **same** field names as in Zenoss 3.x
	- translation between database field names, message queue field names and Event Console field names
- See files under \$ZENHOME/Products/ZenEvents/events2
- User-created event fields, including SNMP TRAP varbinds, are handled rather differently
	- event transforms may need changing

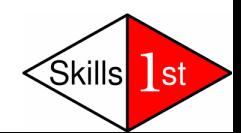

#### **Zenoss Core 4 Event Architecture**

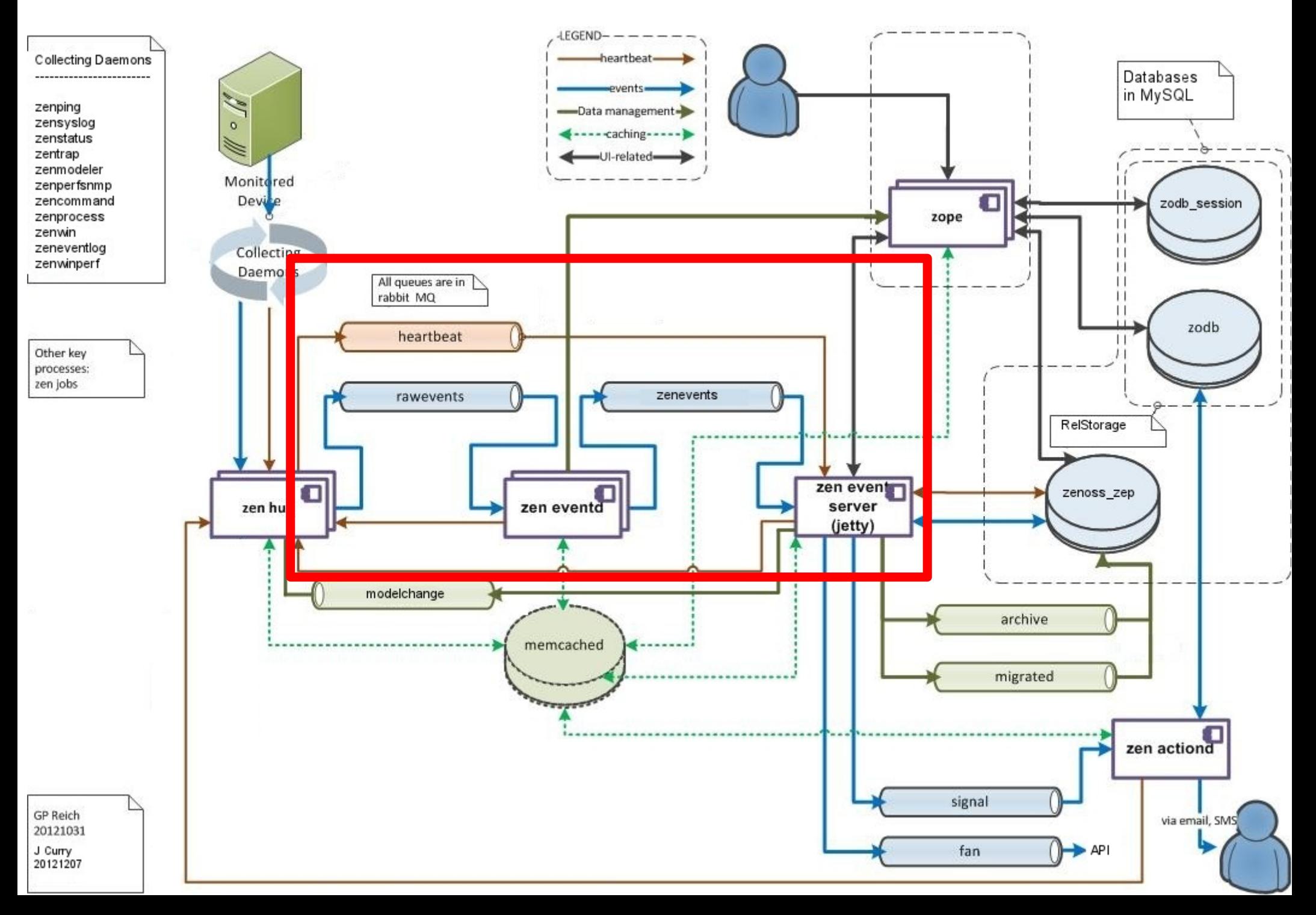

## New daemons

- zeneventserver
	- written in Java
- zeneventd
	- written in Python
- rabbitmq
	- open source Advanced Message Queueing Protocol (AMQP) package

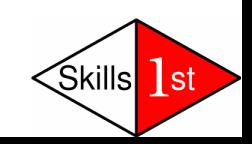

### zeneventserver daemon

- Also known as **zep**
- Consumes data from zenevents queue
- Stores processed events in MySQL database
- Presents data to GUI via Zope web application

– uses JSON to present data to users

- Produces data for the **signal** queue for notification actions
- Manages ageing of data from event summary to event archive table in database

Skills

l s

• May produce data for other queues

## zeneventd daemon

- Responsible for most of the event processing
	- event classification
		- eventClassKey
		- Rule
		- Regex
	- device context
	- event context
	- transforms
	- deduplication fingerprint
- Consumes the **rawevents** queue
- Produces data for the **zenevents** queue

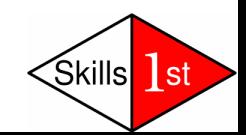

# rabbitmq

- Crucial to Zenoss working many daemons depend on it
- Configured when Zenoss installed
	- VHOST = "/zenoss"
	- USER = "zenoss"
	- PASSWORD = check \$ZENHOME/etc/global.conf
- Started with *service zenoss start*
- If Zenoss server has name changed then rabbitmq needs reconfiguring
- rabbitmq commands need root privilege
- *rabbitmqctl report* good to dump lots of data  $\leq$

# rabbitmq queues

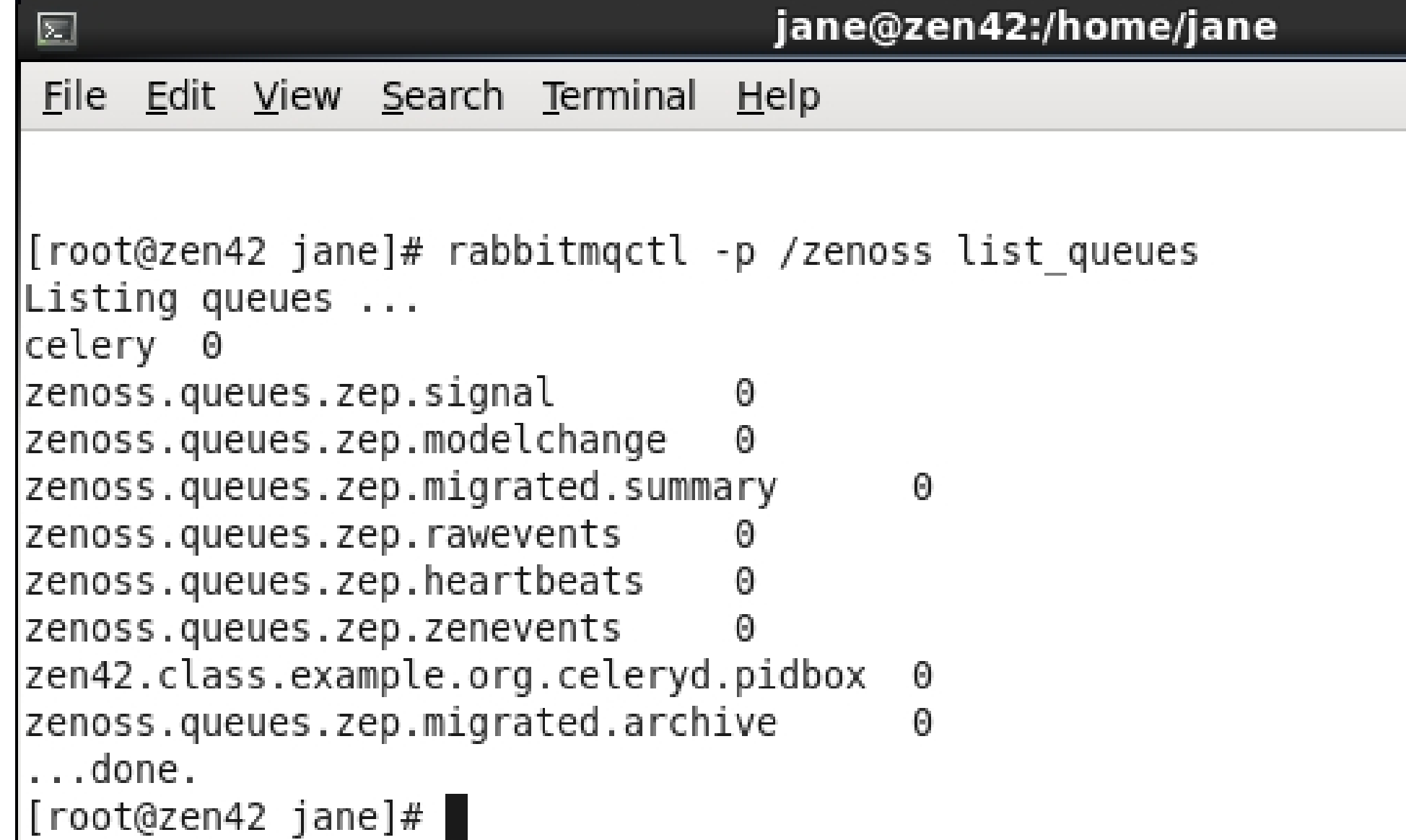

#### **Zenoss Core 4 Event Architecture**

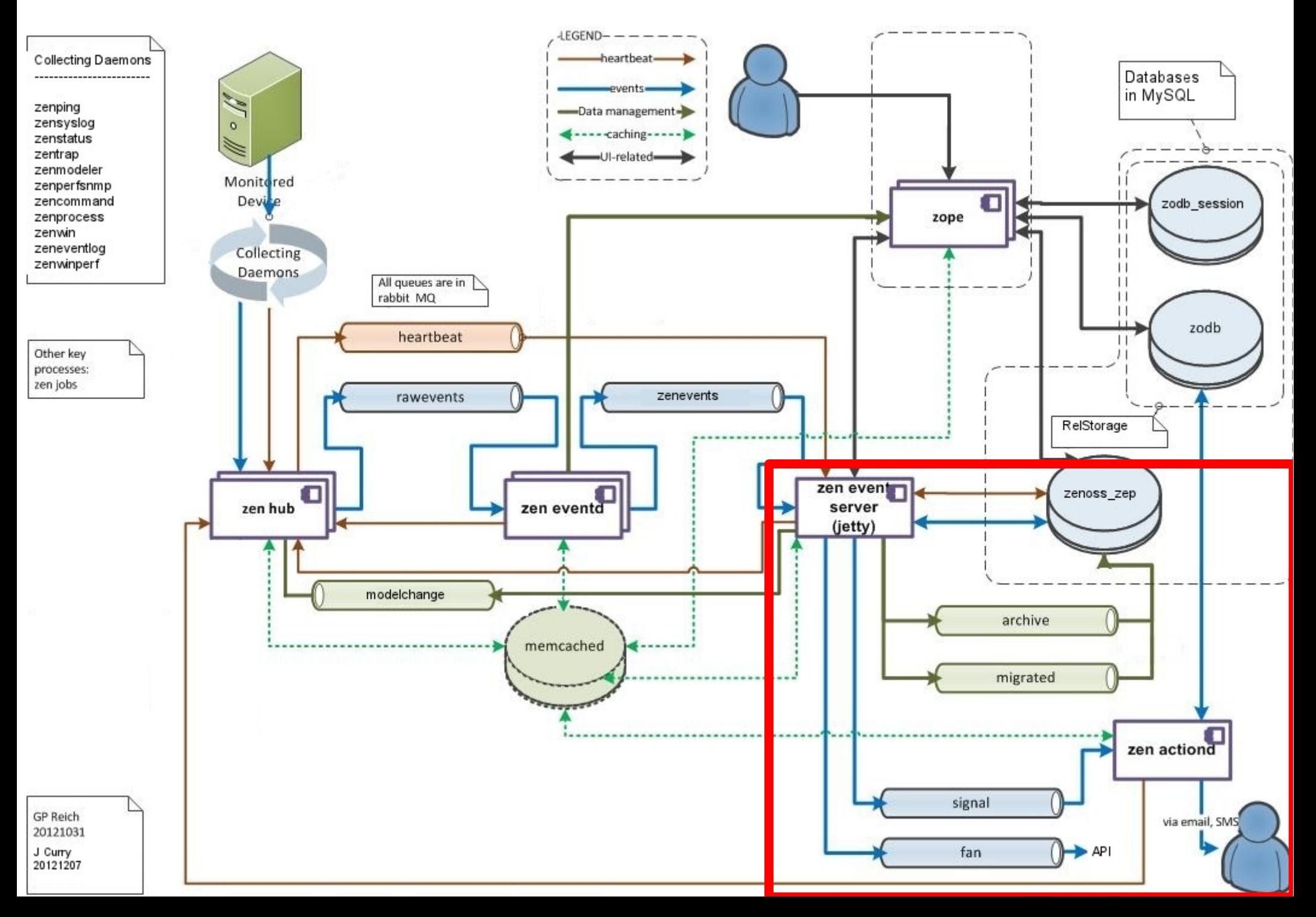

### zenactiond

- Responds to **Triggers** evaluated by zeneventserver
- Provides **Notifications**
	- email / page to users
	- command scripts / SNMP TRAPs for background automation
- Existed prior to Zenoss 4 with 60 sec cycle
- Completely rewritten for Zenoss 4
- Consumer of the signal queue
	- much more responsive

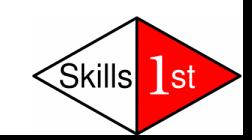

#### **Zenoss Core 4 Event Architecture**

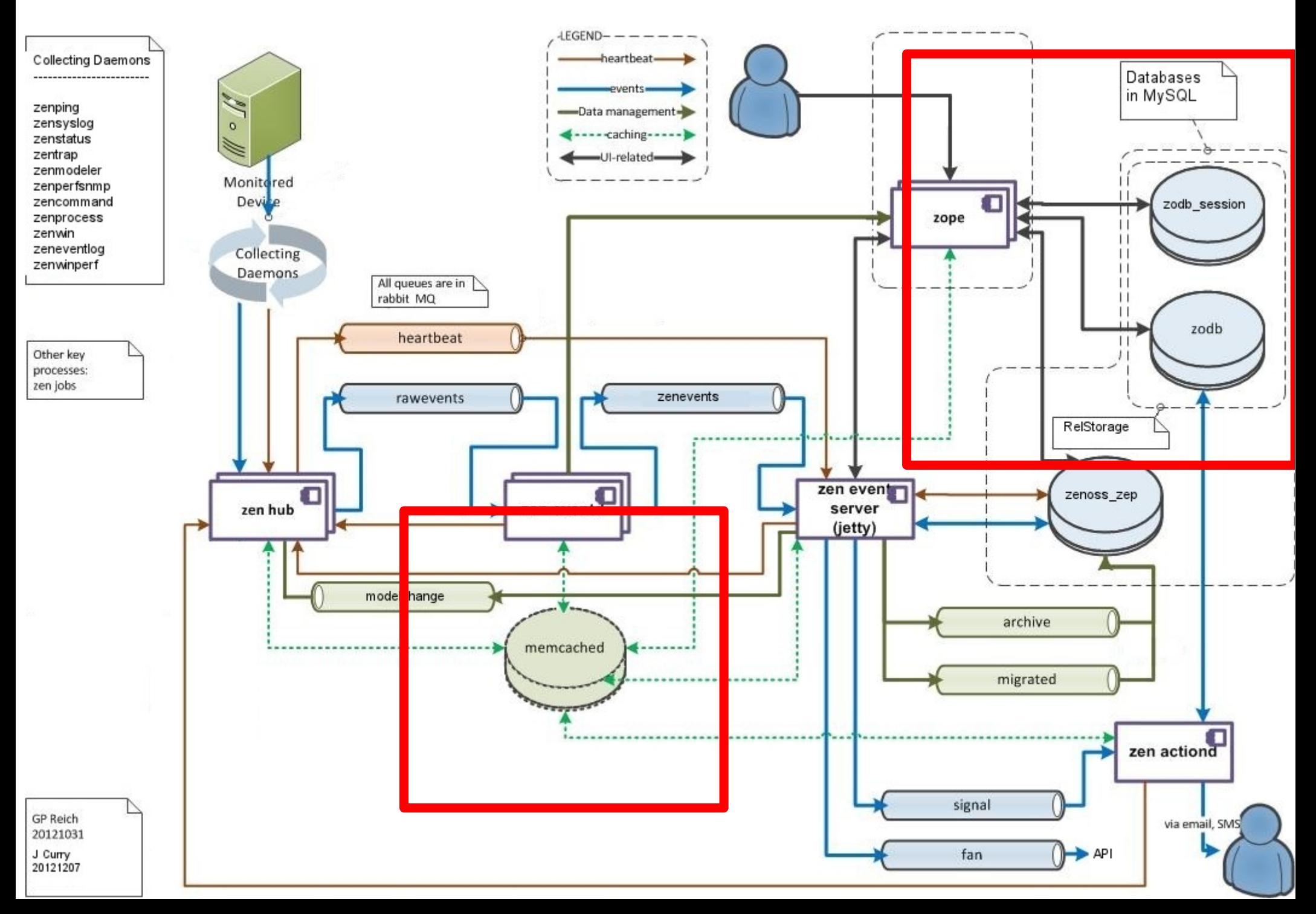

# **Other Zenoss 4 changes**

- memcached subsystem
	- shared L2 memory cache for daemons
	- configured in */etc/sysconfig/memcached* and *\$ZENHOME/etc/zope.conf* but **not** preallocated
- Zope database (zodb) now in MySQL database rather than *\$ZENHOME/var/Data.fs*
- zodb session database holds transient data
- RelStorage subsystem provides highperformance backend to ZODB into database
- Lucene subsystem for indexing of zodb and zenoss\_zep
- Open source packages

### Performance enhancements

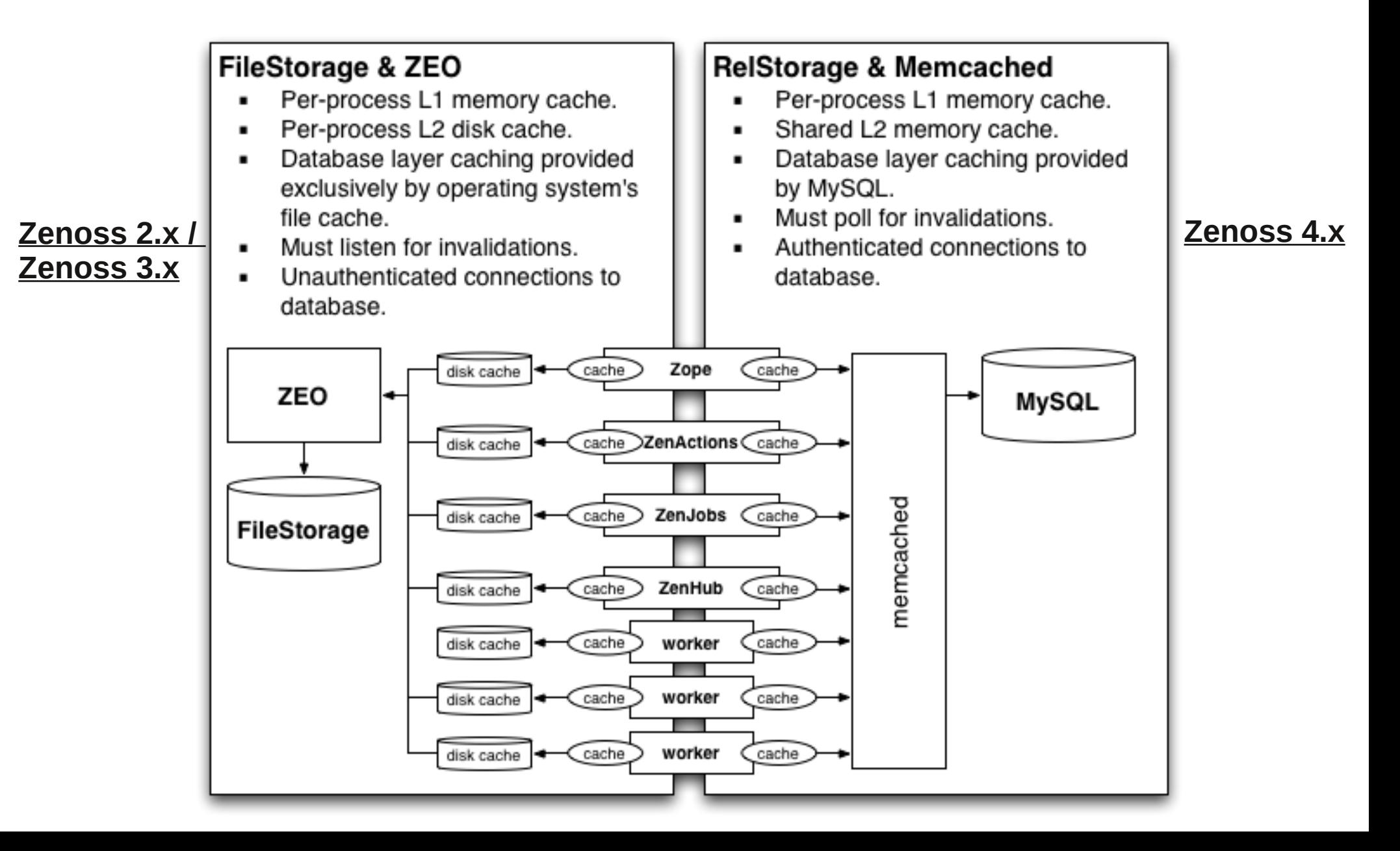

### Intermission....

#### Back in 10 minutes.....

#### .... that's still 600 seconds

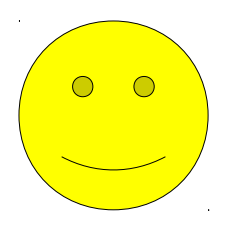

# Event life cycle

- Event generation
- Device context
- Event class mapping
- Event context
- Event transform
- Database insertion and deduplication

[Skills

l s

- Resolution
- Ageing

#### **Zenoss Core 4 Event Architecture**

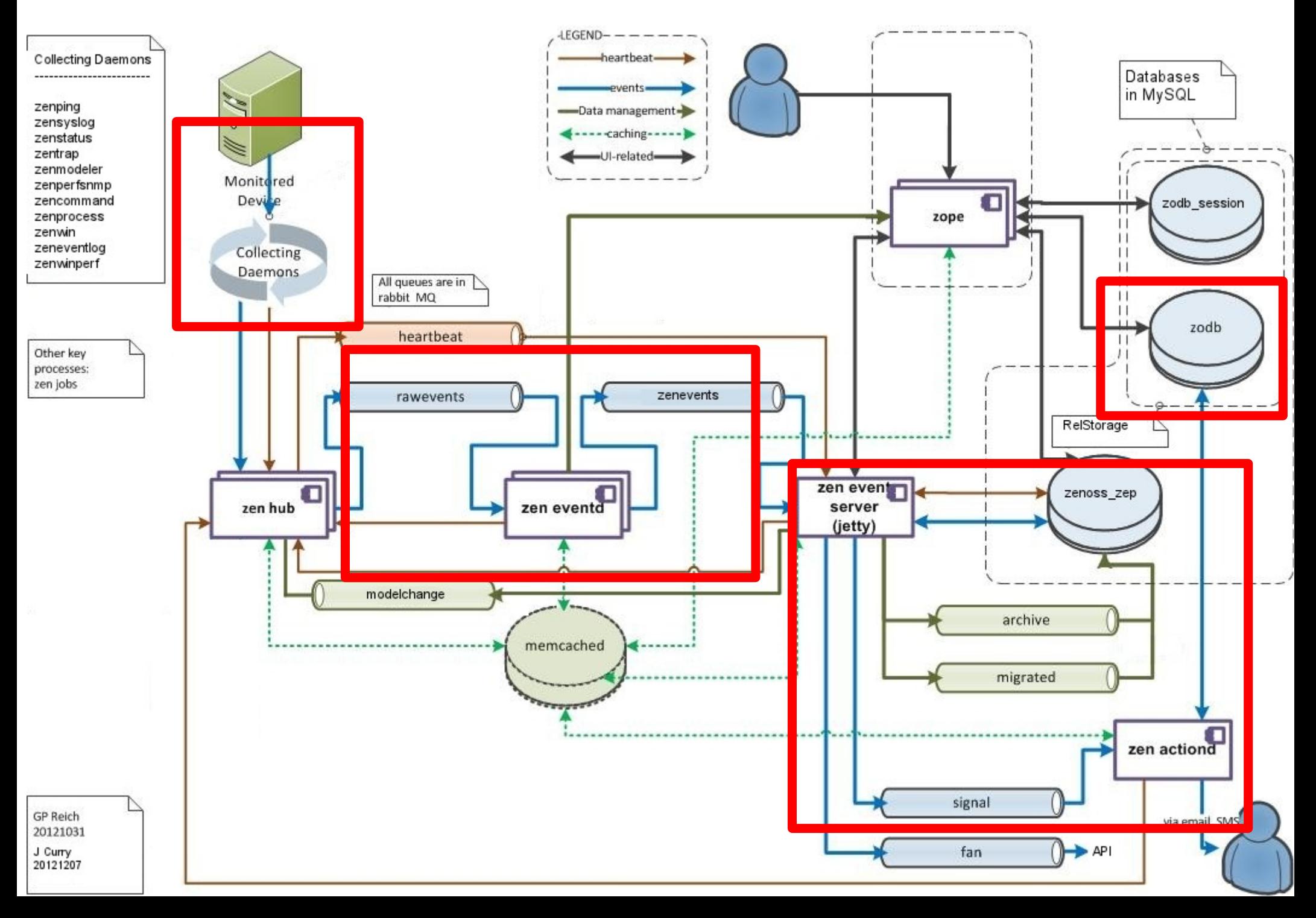

#### **Event Life Cycle – generation to initial database insertion**

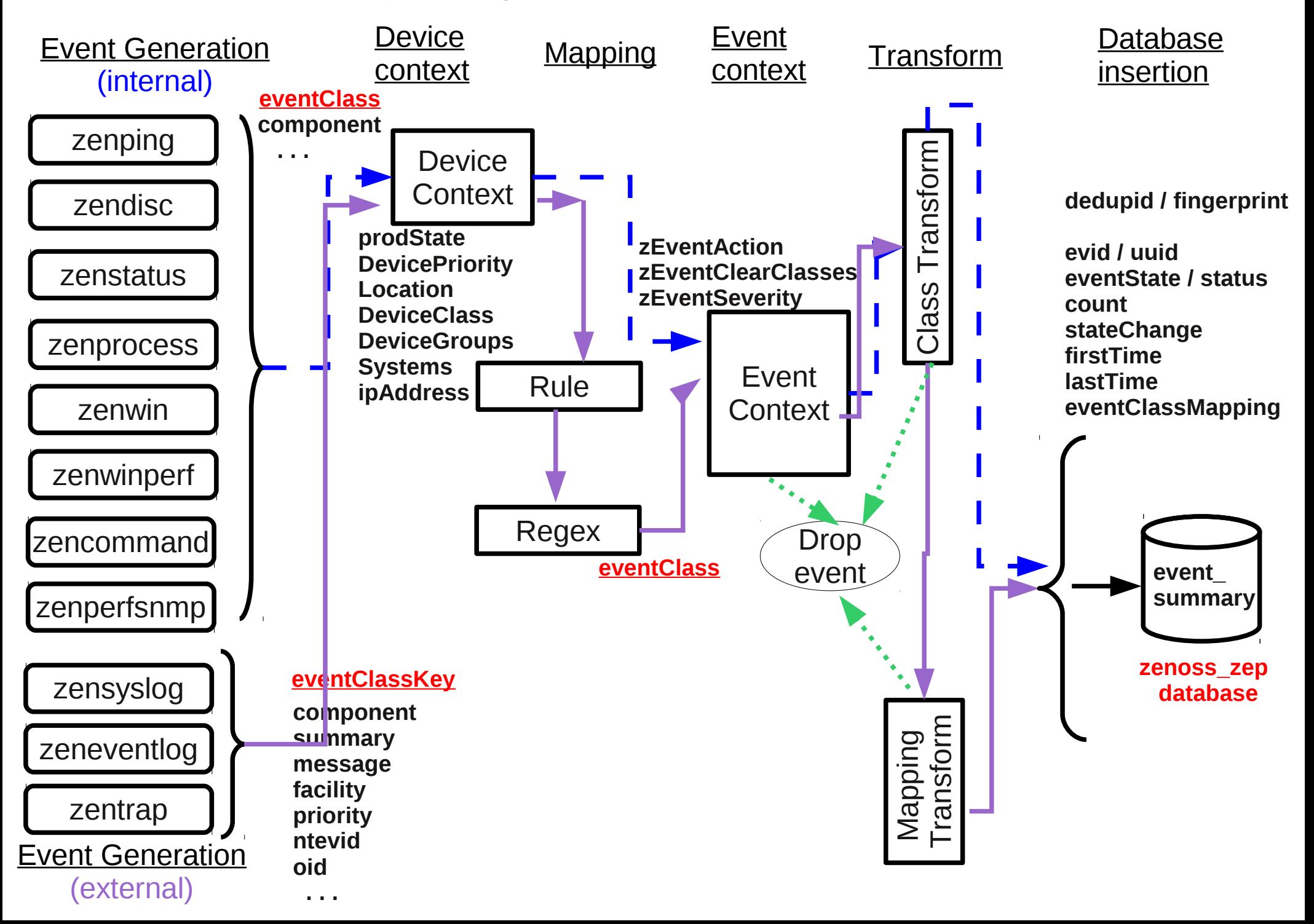

#### **Event Life Cycle – generation**

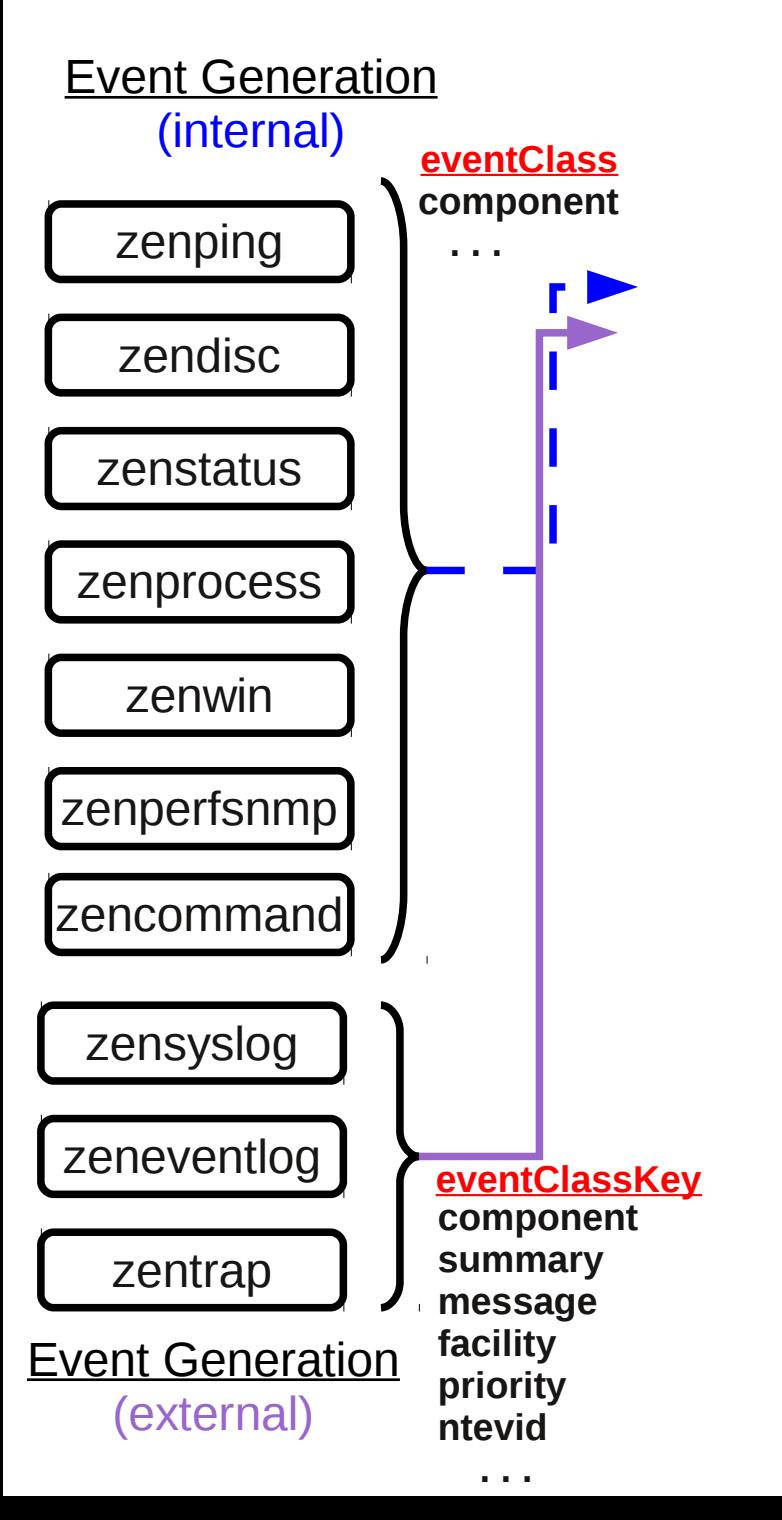

# Event generation

- **Internal** event daemons
	- zenping
	- zendisc
	- zenstatus
	- zenprocess
	- zenwin
	- zenwinperf
	- zencommand
	- zenperfsnmp
	- other daemons introduced by ZenPacks
- **External** event daemons
	- zensyslog
	- zeneventlog
	- zentrap

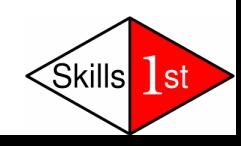

#### **Event Life Cycle – generation to device context**

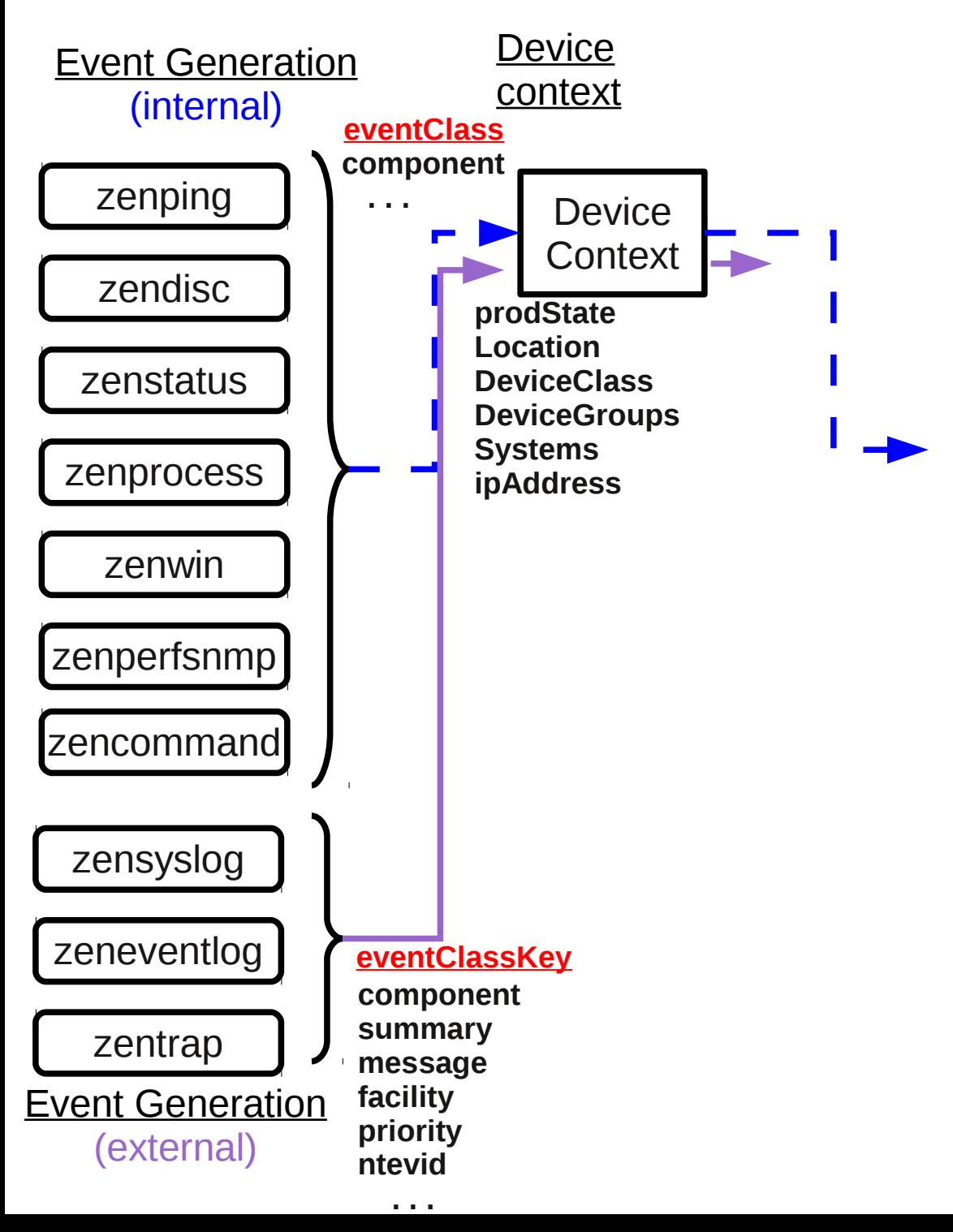

## Device context

- Event fields pertaining to the device that generated the event
	- prodState
	- Location
	- DeviceClass
	- DeviceGroups
	- Systems
	- ipAddress
- This configuration data is retrieved from the Zope Object Database (ZODB)

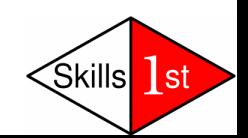

#### **Event Life Cycle – generation to event class mapping**

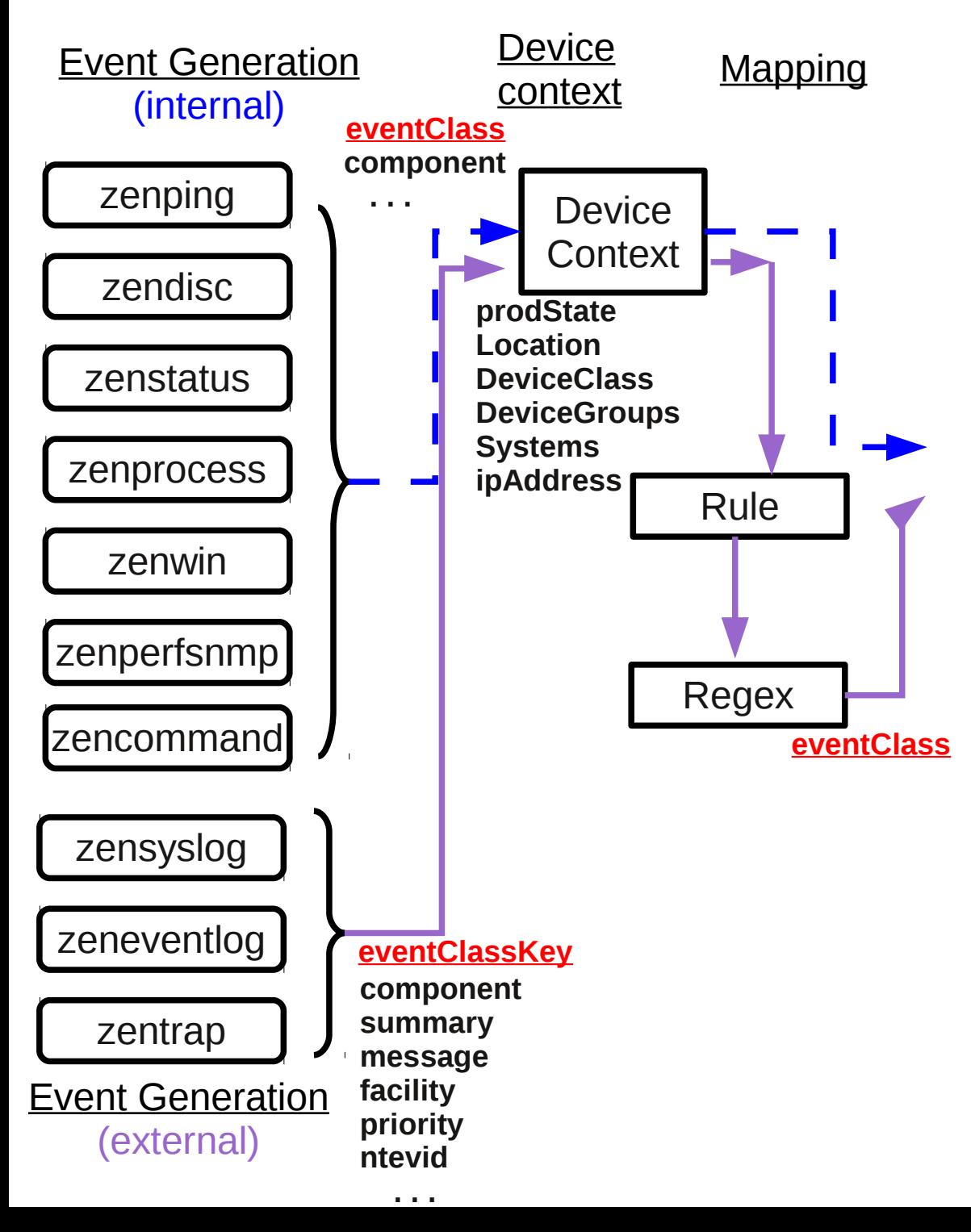

# Event class mapping

- Used to map externally generated events to Zenoss event format
- Incoming event typically has **eventClassKey** field
	- Several source events may have same eventClassKey
- Target is to determine an **eventClass** field
- Python **Rule** tests any available field of event
	- If Rule exists, it must be satisfied
- Python **Regex** parses summary field of event
	- Regex must be satisfied if Rule doesn't exist
	- User-defined fields can be created if Regex matches
	- Regex need not be satisfied if Rule does exist
- Event mappings have sequence numbers

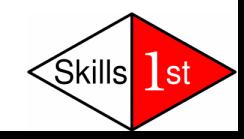

## Event class mapping

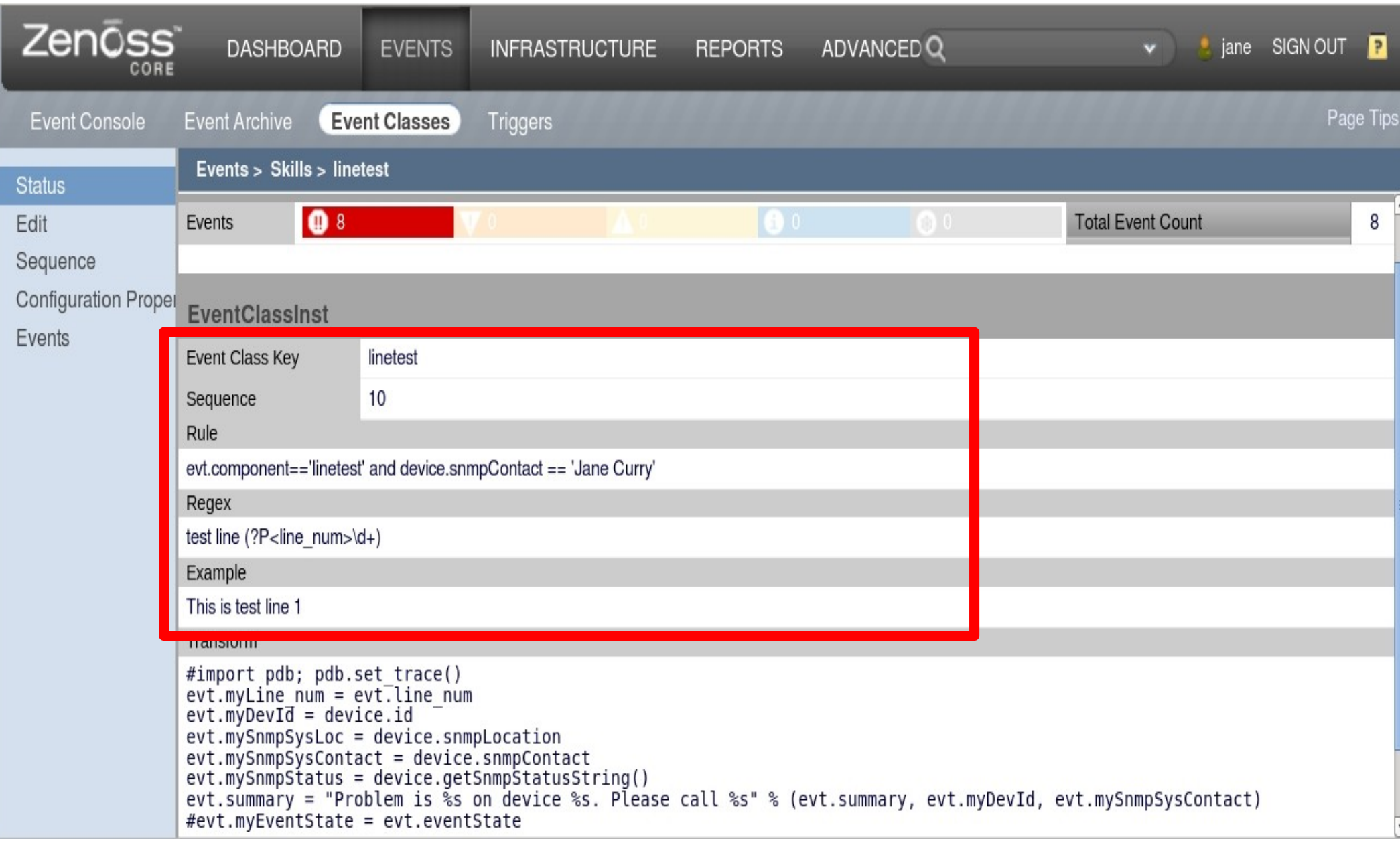

#### **Event Life Cycle – generation to event context**

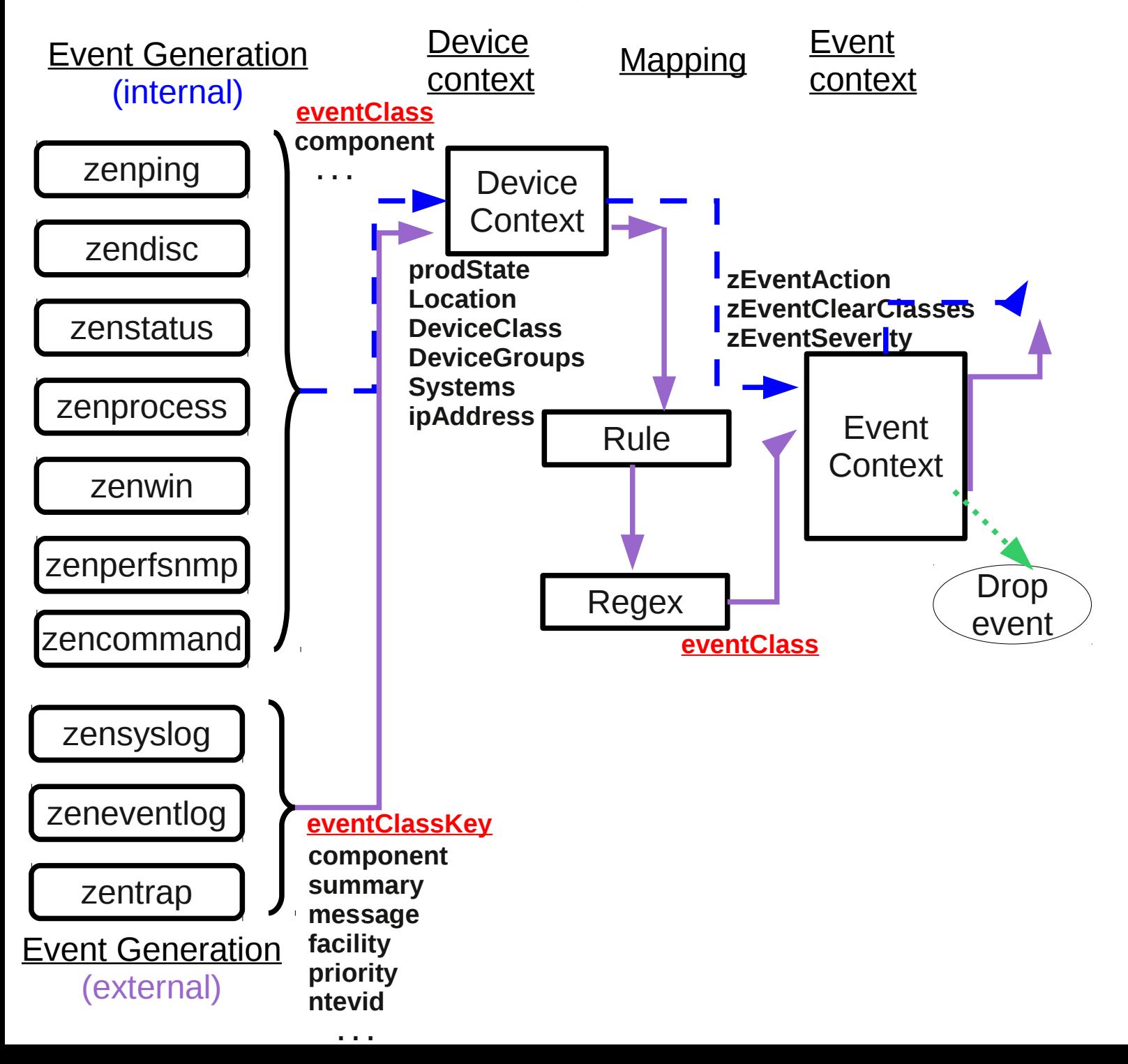

## Event context

- Defined by 3 event zProperties:
	- zEventAction status | history | drop
	- zEventClearClasses
	- zEventSeverity
- Event context is applied **after** event mapping but **before** event transforms
- Thus, zEventAction event context may specify *history* but an event transform could override by setting evt.\_action to the value *status*
	- these values reflect old database schema
		- $\bullet$  status maps to eventState = New
		- $\bullet$  history maps to eventState = Closed
		- both are stored in the event summary table

<mark>Ekills</mark> 1st

#### **Event Life Cycle – generation to transform**

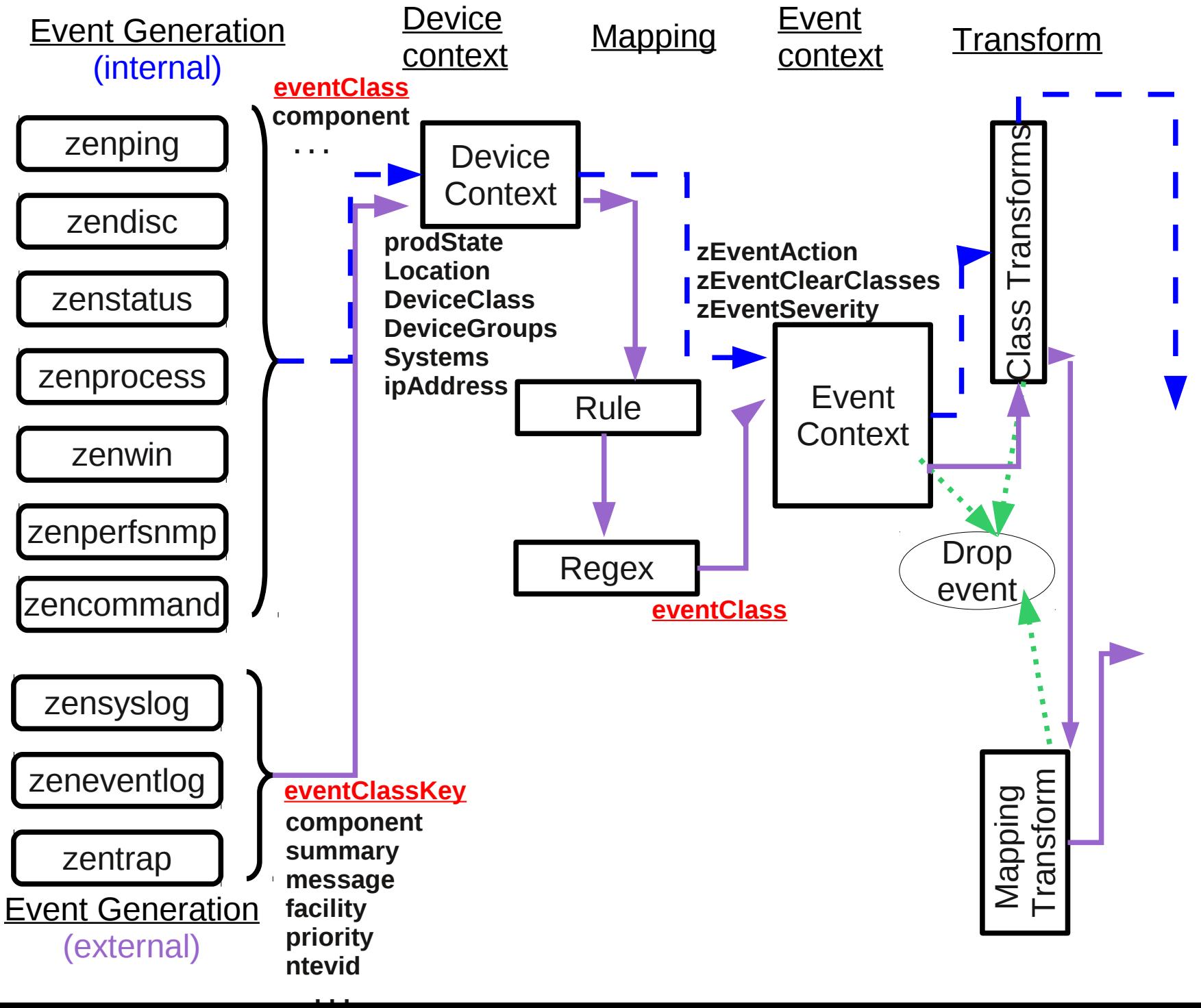

## Event transforms

- Transforms can be applied to an event class mapping or to an event class
- Python statement(s) to modify:
	- Any available fields of the event
	- Any available property of the device
- Transform can create user-defined event fields
- Transform only applied if Rule / Regex satisfied
- Since 2.4 cascading event class transforms apply event class transform(s) *then* mapping transform

![](_page_39_Figure_8.jpeg)

### Event class mapping transform

![](_page_40_Picture_5.jpeg)

#### **Event Life Cycle – generation to database insertion**

![](_page_41_Figure_1.jpeg)

## Database insertions

- All events inserted into **event\_summary** table
- Some fields only assigned at insertion time:
	- \* count \* stateChange \*dedupid \*eventState \* firstTime \* lastTime \* evid \* eventClassMapping
- Automatic duplicate detection based on:
	- \* device \* component \* eventClass
	- \* severity \* eventKey \* summary †
- dedupid made by concatenating above fields
- In Zenoss 4, this is known as the **fingerprint**
- Created by zeneventd; applied by zeneventserver
- Old event updated with details of new event

![](_page_42_Picture_11.jpeg)

# Resolution

- User closes event (eventState = Closed)
- Event context zEventAction = history / drop
- Transform sets evt action to history / drop
- Clearing events will automatically clear all **similar** events, based on:
	- \* component UUID \* eventClass \*eventKey
	- if componentUUID exists; otherwise:
	- \* eventClass \* device \* component \* eventKey

Skills

l s

- zEventClearClasses zProperty on clearing events, **also** clears similar defined events ( based on stated class, plus same conditions)
- eventState will be Cleared

# **Ageing**

- Event Manager provides for:
	- Events with severity < Error get eventState = Aged after 4 hours (configurable)
	- Event archive threshold default of 3 days after which Closed, Cleared and Aged events moved from event summary to event archive table
	- Delete Archived Events Older Than (days) really deletes data
- Deleting data now much faster daily partitions
- Python script ZenDeleteHistory from Zenoss 3 does not exist or have equivalent function

Skills

## **Conclusions**

- Understanding the architecture is vital
- Understanding the fields of an event is crucial
- Understanding the attributes of devices is important
- Knowledge of Python is required to write transforms
- Good knowledge of SNMP and syslog helps
- Working knowledge of SQL syntax helps
- 3-day Zenoss Event Management Workshop <http://www.skills-1st.co.uk/products/courses/>

Skills

### **Questions**

![](_page_46_Picture_1.jpeg)